# **EE750Advanced Engineering Electromagnetics Lecture 16**

### **1D FEM**

• We consider a 1D differential equation of the form

$$
-\frac{d}{dx}\left(\alpha \frac{d\varphi}{dx}\right) + \beta \varphi = f, \ x \in (0, L) \text{ subject to the boundary conditions } \varphi(0) = p, \ \left[\alpha \frac{d\varphi}{dx} + \gamma \varphi\right]_{x=L} = q
$$

•  $\alpha$  and  $\beta$  are functions associated with the physical parameters and *f* is the excitation

• Notice that the boundary conditions may be <sup>a</sup> Dirichlet, Neuman or mixed Dirichlet and Neuman.

# **1D FEM (Cont'd)**

• The functional associated with this problem is

$$
F(\varphi) = 0.5 \int_{0}^{L} \left[ \alpha \left( \frac{d\varphi}{dx} \right)^{2} + \beta \varphi^{2} \right] dx - \int_{0}^{L} f \varphi dx + \left[ \frac{\gamma}{2} \varphi^{2} - q \varphi \right]_{x=L}
$$
  
(Prove it)!

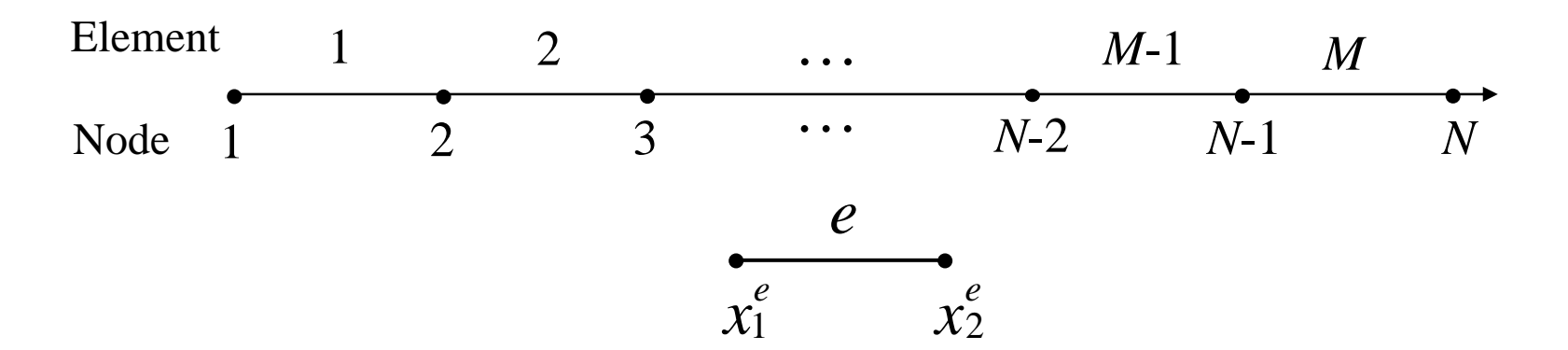

• We divide our computational domain into *M* elements with <sup>a</sup> total number of *N* nodes

# **1D FEM (Cont'd)**

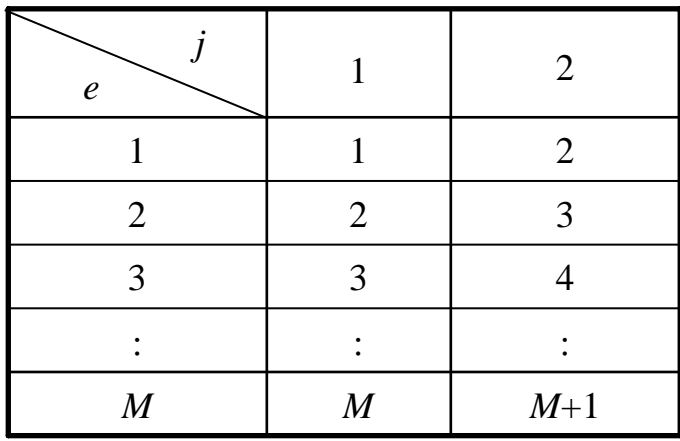

- We utilize an index table to determine the global index of each local node
- For this simple 1D case, we have *N*=*M*+1 and  $\chi_1 - \chi_e, \ \ \chi_2 - \chi_e$ *e e* $x_e^e = x_e, \ \ x_2^e = x_{e+1}$

### **1D FEM (Cont'd)**

• We approximate the unknown function  $\varphi$  by a linear approximation over each element, i.e.,

 $\varphi_e(x) = a^e + b^e x, \quad x \in \Omega_e$ 

• It follows that we have

$$
\varphi_1^e = a^e + b^e x_1^e, \qquad \varphi_2^e = a^e + b^e x_2^e
$$
  
Express  $a^e$  and  $b^e$  in terms of nodes values  

$$
\varphi^e(x) = \sum_{j=1}^2 N_j^e(x) \varphi_j^e
$$

•  $N_f^e(x)$  is the *j*th interpolation function of the *e*th element where  $N_1^e(x) = (x_2^e - x)/l^e$  and  $N_2^e(x) = (x - x_1^e)/l^e$  where  $l^e$  is the length of the *e*th element, i.e.,  $l^e = x_2^e - x_1^e$ 

• For this case ( $\gamma = q = 0$ ), the functional is given by

$$
F(\varphi) = 0.5 \int_{0}^{L} \left[ \alpha \left( \frac{d\varphi}{dx} \right)^{2} + \beta \varphi^{2} \right] dx - \int_{0}^{L} f \varphi dx
$$
  
\nUse elemental expansion  
\n
$$
F(\varphi) = 0.5 \sum_{e=1}^{M} \int_{x_{1}^{e}}^{x_{2}^{e}} \left[ \alpha \left( \frac{d \varphi^{e}}{dx} \right)^{2} + \beta (\varphi^{e})^{2} \right] dx - \sum_{e=1}^{M} \int_{x_{1}^{e}}^{x_{2}^{e}} f \varphi^{e} dx
$$
  
\n
$$
\bigcup_{e=1}^{L} F \text{ can be written as a sum of subfunctions}
$$
  
\n
$$
F(\varphi) = \sum_{e=1}^{M} F^{e}(\varphi^{e})
$$

# **The Homogenous Neuman BC Case (Cont'd)**

• The *<sup>e</sup>*th subfunctional is thus given by

$$
F^{e}(\boldsymbol{\varphi}^{e})=0.5\int_{x_{1}^{e}}^{x_{2}^{e}}\left(\frac{d\boldsymbol{\varphi}^{e}}{dx}\right)^{2}+\beta(\boldsymbol{\varphi}^{e})^{2}\left[dx-\int_{x_{1}^{e}}^{x_{2}^{e}}f\boldsymbol{\varphi}^{e}dx\right]
$$

- It follows that we have  $\frac{F(\varphi)}{F} = \sum_{i=1}^{M} \frac{\partial F^{e}(\varphi^{e})}{\partial f^{e}}, i = 1, 2, \cdots, N$  $e = i \qquad \mathbf{U} \boldsymbol{\psi}_i$ *e e i* $\frac{(\varphi)}{\varphi} = \sum_{i=1}^{M} \frac{\partial F^{e}(\varphi^{e})}{\partial x^{i}}, i = 1, 2, \cdots,$  $\frac{\partial F(\bm{\varphi})}{\partial \bm{\varphi}_i} = \sum\limits_{e=1}^M \frac{\partial F^e(\bm{\varphi}^e)}{\partial \bm{\varphi}_i}, i=1,2,\cdots$
- Notice the coefficient of any node value may be obtained through summing the associated coefficients obtained by differentiating each subfunctional
- Substituting in the *<sup>e</sup>*th subfunctional with the expansion  $\varphi^e(x) = \sum_{j=1} N^e_j(x) \varphi^e_j$  we get 2 1 $(x) = \sum N_i^e(x)$

#### **The Homogenous Neuman BC Case (Cont'd)**

• It follows that we have

$$
F^{e}(\varphi^{e}) = 0.5 \int_{x_{1}^{e}}^{x_{2}^{e}} \left[ \alpha \sum_{i=1}^{2} \sum_{j=1}^{2} \varphi_{i}^{e} \frac{d N_{i}^{e}}{dx} \frac{d N_{j}^{e}}{dx} \varphi_{j}^{e} + \beta \varphi_{i}^{e} N_{i}^{e} N_{j}^{e} \varphi_{j}^{e} \right] dx
$$
  
\n
$$
- \int_{x_{1}^{e}}^{x_{2}^{e}} \sum_{i=1}^{2} \varphi_{i}^{e} N_{i}^{e} dx
$$
  
\n
$$
\int_{x_{1}^{e}} \text{Differentiating w.r.t. } \varphi_{i}^{e}
$$
  
\n
$$
\frac{d F^{e}}{d \varphi_{i}^{e}} = \sum_{j=1}^{2} \varphi_{j}^{e} \left( \int_{x_{1}^{e}}^{x_{2}^{e}} \frac{d N_{i}^{e}}{dx} \frac{d N_{j}^{e}}{dx} + \beta N_{i}^{e} N_{j}^{e} dx \right) - \int_{x_{1}^{e}}^{x_{2}^{e}} f N_{i}^{e} dx
$$
  
\n• Or in matrix form 
$$
\left\{ \frac{\partial F^{e}}{\partial \varphi^{e}} \right\}_{2\times1}^{x} = \left[ \mathbf{K}^{e} \right]_{2\times2} \left[ \varphi^{e} \right]_{2\times1}^{x} - \left[ \mathbf{b}^{e} \right]_{2\times1}
$$

- The coefficients of the matrix *K<sup>e</sup>* and the vector *b<sup>e</sup>* are  $\frac{dX}{dx} + \beta N_i^e N_j^e dx$  $K_{ij}^e = \int_{x_1^e}^{x_2^e} \left( \alpha \frac{d N_i^e}{dx} \frac{d N_j^e}{dx} + \beta N_i^e N_j^e \right)$  $b_i^e = \int f N_i^e dx$ *<sup>x</sup><sup>e</sup> <sup>x</sup><sup>e</sup>*  $\frac{e}{i}$  = ∫ 2 1
	- The process of assembly involves storing the local elemental components into their proper location in the system of equations

$$
\frac{\partial F}{\partial \boldsymbol{\varphi}} = \mathbf{0} \quad \Box \bigtriangledown \quad [\mathbf{K}]_{N \times N} [\boldsymbol{\varphi}]_{N \times 1} = [\boldsymbol{b}]_{N \times 1}
$$

### **An Assembly Example**

• assuming that we have only 3 elements (4 unknowns)

Element of the image shows a linear combination:

\n
$$
K = \begin{bmatrix}\n0 & 0 & 0 & 0 \\
0 & 0 & 0 & 0 \\
0 & 0 & 0 & 0 \\
0 & 0 & 0 & 0\n\end{bmatrix}, \quad b = \begin{bmatrix}\n0 \\
0 \\
0 \\
0 \\
0\n\end{bmatrix}
$$
\n• 1<sup>st</sup> element:

\n
$$
K^{(1)} = \begin{bmatrix}\nK_{11}^{(1)} & K_{12}^{(1)} \\
K_{21}^{(1)} & K_{22}^{(1)}\n\end{bmatrix}, \text{ and } b^{(1)} = \begin{bmatrix}\nb_1^{(1)} \\
b_2^{(1)}\n\end{bmatrix}
$$

• Update the global system to get

$$
\boldsymbol{K} = \begin{bmatrix} K_{11}^{(1)} & K_{12}^{(1)} & 0 & 0 \\ K_{21}^{(1)} & K_{22}^{(1)} & 0 & 0 \\ 0 & 0 & 0 & 0 \\ 0 & 0 & 0 & 0 \end{bmatrix}, \qquad \boldsymbol{b} = \begin{bmatrix} b_1^{(1)} \\ b_2^{(1)} \\ 0 \\ 0 \end{bmatrix}
$$

• 2nd element: 
$$
K^{(2)} = \begin{bmatrix} K_{11}^{(2)} & K_{12}^{(2)} \ K_{21}^{(2)} & K_{22}^{(2)} \end{bmatrix}
$$
, and  $b^{(2)} = \begin{bmatrix} b_1^{(2)} \ b_2^{(2)} \end{bmatrix}$ 

• Update the global system to get

$$
\boldsymbol{K} = \begin{bmatrix} K_{11}^{(1)} & K_{12}^{(1)} & 0 & 0 \\ K_{21}^{(1)} & K_{22}^{(1)} + K_{11}^{(2)} & K_{12}^{(2)} & 0 \\ 0 & K_{21}^{(2)} & K_{22}^{(2)} & 0 \\ 0 & 0 & 0 & 0 \end{bmatrix}, \qquad \boldsymbol{b} = \begin{bmatrix} b_1^{(1)} \\ b_2^{(1)} + b_1^{(2)} \\ b_2^{(2)} \\ 0 \end{bmatrix}
$$

### **An Assembly Example (Cont'd)**

• By assembling the 3<sup>rd</sup> element we finally have the system of equations

$$
\boldsymbol{K} = \begin{bmatrix} K_{11}^{(1)} & K_{12}^{(1)} & 0 & 0 \\ K_{21}^{(1)} & K_{22}^{(1)} + K_{11}^{(2)} & K_{12}^{(2)} & 0 \\ 0 & K_{21}^{(2)} & K_{22}^{(2)} + K_{11}^{(3)} & K_{12}^{(3)} \\ 0 & 0 & K_{21}^{(3)} & K_{22}^{(3)} \end{bmatrix}, \qquad \boldsymbol{b} = \begin{bmatrix} b_1^{(1)} \\ b_2^{(1)} + b_1^{(2)} \\ b_2^{(2)} + b_1^{(3)} \\ b_2^{(3)} \end{bmatrix}
$$

### **The General Boundary Case**

• For the case  $q\neq 0$  or  $\gamma \neq 0$ , the functional is augmented by the subfunctional

$$
F_b(\varphi) = \left[\frac{\gamma}{2}\varphi^2 - q\varphi\right]_{x=L} \longrightarrow F_b(\varphi) = \frac{\gamma}{2}\varphi_N^2 - q\varphi_N
$$
  

$$
\frac{\partial F_b}{\partial \varphi_N} = \gamma \varphi_N - q
$$

• It follows that only  $K_{NN}$  is incremented by  $\gamma$  and  $b_N$  is incremented by *q*

### **Dirichlet's Boundary Conditions**

- Dirichlet's boundary conditions are imposed by eliminating the corresponding nodal values
- Example: for the case *N*=4, we have

$$
K = \begin{bmatrix} K_{11} & K_{12} & K_{13} & K_{14} \\ K_{21} & K_{22} & K_{23} & K_{24} \\ K_{31} & K_{32} & K_{33} & K_{34} \\ K_{41} & K_{42} & K_{43} & K_{44} \end{bmatrix}, \qquad b = \begin{bmatrix} b_1 \\ b_2 \\ b_3 \\ b_4 \end{bmatrix}
$$
  

$$
K = \begin{bmatrix} 1 & 0 & 0 & 0 \\ 0 & K_{22} & K_{23} & K_{24} \\ 0 & K_{32} & K_{33} & K_{34} \\ 0 & K_{32} & K_{33} & K_{34} \\ 0 & K_{42} & K_{43} & K_{44} \end{bmatrix} \begin{bmatrix} \varphi_1 \\ \varphi_2 \\ \varphi_3 \\ \varphi_4 \end{bmatrix} = \begin{bmatrix} b_1 \\ b_2 - K_{21} p \\ b_3 - K_{31} p \\ b_3 - K_{31} p \\ b_4 - K_{41} p \end{bmatrix} \begin{bmatrix} K_{22} & K_{23} & K_{24} \\ K_{32} & K_{33} & K_{34} \\ K_{42} & K_{43} & K_{44} \end{bmatrix} \begin{bmatrix} \varphi_2 \\ \varphi_3 \\ \varphi_4 \end{bmatrix} = \begin{bmatrix} b_2 - K_{21} p \\ b_3 - K_{31} p \\ b_4 - K_{41} p \end{bmatrix}
$$

# **Example**

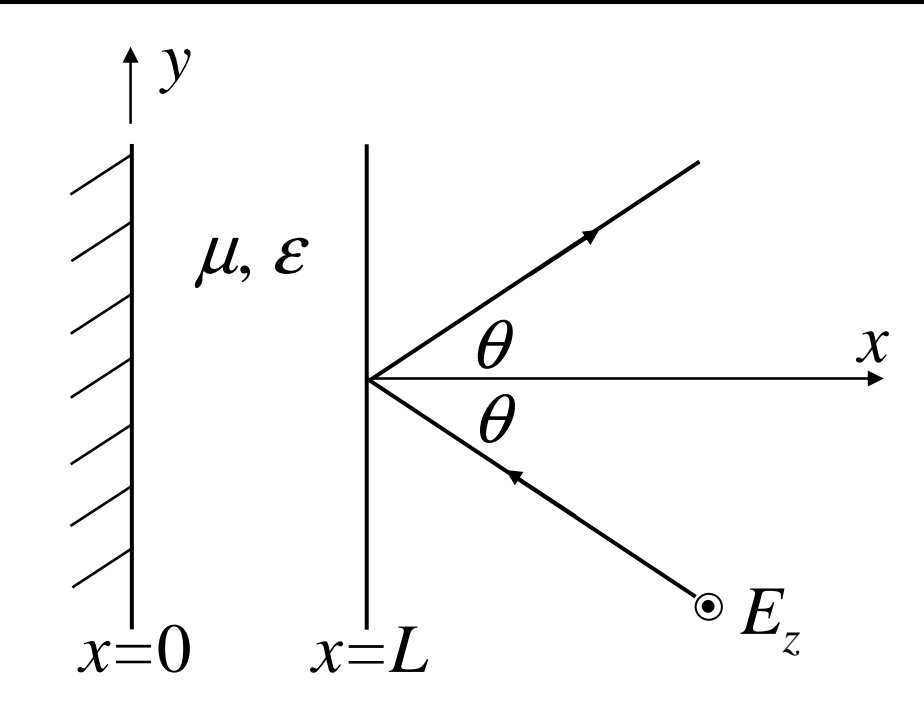

• Determine the power reflected by this inhomogeneous metal-backed dielectric slab for <sup>a</sup> uniform incident plane wave with a *z* polarized electric field. Both  $\mu_r$  and  $\varepsilon_r$  may vary with *x.*

• The expression for the incident electric field is

$$
E_z^{inc}(x, y) = E_o \exp(-j\boldsymbol{k}.\boldsymbol{r}), \quad \boldsymbol{k} = -k_o \cos \theta \boldsymbol{a}_x + k_o \sin \theta \boldsymbol{a}_y
$$

$$
E_z^{inc}(x, y) = E_o \exp(jk_o x \cos \theta - jk_o y \sin \theta)
$$

- Notice that all field components must have a variation of  $\exp(-jk_0 y \sin \theta)$  to satisfy field continuity
- The wave equation for this problem is  $E |-\omega^2 \varepsilon E = -j\omega J$  $\mu$  $\nabla \times \left(\frac{1}{\mu} \nabla \times \mathbf{E}\right) - \omega^2 \mathbf{\varepsilon} \mathbf{E} = -j$
- Taking into account that *<sup>E</sup>*=*Ez<sup>a</sup>z*, ∂/∂*z*=0 and *<sup>J</sup>*=**0**, we ge<sup>t</sup>  $\left(\frac{1}{2} \frac{\partial}{\partial z}\right) + \frac{\partial}{\partial z}\left(\frac{1}{2} \frac{\partial}{\partial z}\right) + k_0^2 \mathcal{E}_r$   $E_z = 0$  $\left[\frac{\partial}{\partial x}\left(\frac{1}{\mu_r}\frac{\partial}{\partial x}\right) + \frac{\partial}{\partial y}\left(\frac{1}{\mu_r}\frac{\partial}{\partial y}\right) + k_o^2 \varepsilon_r\right]E_z =$

•• Substituting for  $\frac{\partial}{\partial y} \left( \frac{1}{\mu_r} \right) = 0$ , and  $\frac{\partial E_z}{\partial y} = -j k_o \sin \theta E_z$  we get

$$
\frac{\partial}{\partial x} \left( \frac{1}{\mu_r} \frac{dE_z}{dx} \right) + k_o^2 (\varepsilon_r - \frac{\sin^2 \theta}{\mu_r}) E_z = 0 \text{ with the BC } E_z(0) = 0
$$
  

$$
\frac{\partial}{\partial x} \left( \frac{1}{\mu_r} \frac{dE_z}{dx} \right) + k_o^2 (\varepsilon_r - \frac{\sin^2 \theta}{\mu_r}) E_z = 0 \text{ with the BC } E_z(0) = 0
$$

• An analytical solution is obtained by dividing the slab into layers  $m{=}1,2,...,M$  , where  $\varepsilon_{\textit{r}}$  and  $\mu_{\textit{r}}$  are assumed constant with values  $\varepsilon_{rn}$  and  $\mu_{rn}$ , respectively.

• The wave equation in each layer, thus becomes

$$
\frac{1}{\mu_{rm}}\frac{d^2E_z}{dx^2}+k_o^2(\varepsilon_{rm}-\frac{\sin^2\theta}{\mu_{rm}})E_z=0\sum\limits_{d^2}\frac{d^2E_z}{dx^2}+k_o^2(\varepsilon_{rm}\mu_{rm}-\sin^2\theta)E_z=0
$$

which has the solution

$$
E_{zm} = (A_m \exp(j k_{xm} x) + B_m \exp(-jk_{xm} x)) \exp(-jk_o \sin \theta)
$$
  

$$
k_{xm} = k_o \sqrt{\varepsilon_{rm} \mu_{rm} - \sin^2 \theta}
$$

• The analytical solution is obtained by enforcing continuity of the electric and magnetic field components at the layers interface to ge<sup>t</sup>

$$
R_{m+1} = \frac{\eta_{m+1,m} + R_m \exp(-2j k_{xm} x_{m+1})}{1 + \eta_{m+1,m} R_m \exp(-2j k_{xm} x_{m+1})} \exp(2j k_{xm+1} x_{m+1})
$$
  
\n
$$
R_m = \frac{B_m}{A_m}, \ \eta_{m+1,m} = \frac{\mu_{rm} k_{xm+1} - \mu_{rm+1} k_{xm}}{\mu_{rm} k_{xm+1} + \mu_{rm+1} k_{xm}}
$$
  
\n
$$
R_1 = \frac{B_1}{A_1} = -1, \ \text{(conductor)} \quad \text{(Prove it)!}
$$

### **FEM Solution**

• Our problem is given by

$$
\frac{d}{dx}\left(\frac{1}{\mu_r}\frac{dE_z}{dx}\right) + k_o^2(\varepsilon_r - \frac{\sin^2\theta}{\mu_r})E_z = 0
$$
 with the BC  $E_z(0)=0$ 

- A boundary condition at *<sup>x</sup>*=*L* to have <sup>a</sup> finite computational domain
- For *L*≤ *<sup>x</sup>*, we have

$$
E_z(x, y) = (E_o \exp(ik_o x \cos\theta) + RE_o \exp(-jk_o x \cos\theta)) \exp(-jk_o y \sin\theta)
$$
  

$$
E_z(x, y) = E_z(x) \exp(-jk_o y \sin\theta)
$$

• Differentiating  $E_z(x)$  relative to x we get  $\frac{(x)}{x} = j k_o \cos\theta ( E_o \exp(j k_o x \cos\theta) - R E_o \exp(-j k_o x \cos\theta))$  $\frac{dE_z(x)}{dx} = jk_o \cos\theta (E_o \exp(jk_o x \cos\theta) - RE_o \exp(-jk_o x \cos\theta)$ 

### **FEM Solution (Cont'd)**

• Manipulating we ge<sup>t</sup>

$$
\frac{dE_z(x)}{dx} = 2jk_o \cos\theta E_o \exp(j k_o x \cos\theta) - j k_o \cos\theta E_z(x)
$$
\n
$$
\left(\frac{dE_z(x)}{dx} + j k_o \cos\theta E_z(x)\right)_{x=L^+} = 2jk_o \cos\theta E_o \exp(j k_o L \cos\theta)
$$

• Utilizing the continuity of the electric and magnetic field we may convert this boundary condition into

$$
\left(\frac{1}{\mu_r}\frac{dE_z(x)}{dx} + jk_o\cos\theta E_z(x)\right)_{x=L^-} = 2jk_o\cos\theta E_o\exp(jk_o\text{Loso}\theta)
$$

• It follows that our problem is given by

$$
\frac{d}{dx} \left( \frac{1}{\mu_r} \frac{dE_z}{dx} \right) + k_o^2 (\varepsilon_r - \frac{\sin^2 \theta}{\mu_r}) E_z = 0 \text{ with } E_z(0) = 0
$$
  

$$
\left( \frac{1}{\mu_r} \frac{dE_z(x)}{dx} + j k_o \cos \theta E_z(x) \right)_{x=L} = 2j k_o \cos \theta E_o \exp(j k_o \text{Leos} \theta)
$$

- Comparing with our 1D FEM formulation we have  $\cos\theta, \quad q = 2j\,E_{\rm o} k_{\rm o} \cos\theta \exp(k_{\rm o} L \cos\theta)$  $(x), \quad \alpha = 1/\mu_r, \quad \beta = -k_o^2(\varepsilon_r - \frac{\sin^2\theta}{\sigma})$  $\sigma_0$  code,  $\sigma_1$   $\sigma_2$   $\sigma_3$  code exp $\sigma_0$ 2  $\sin^2$ o  $\gamma = j k_0 \cos \theta$ ,  $q = 2j E_0 k_0 \cos \theta \exp(k_0 L \cos \theta)$  $\varphi = E_z(x), \quad \alpha = 1/\mu_r, \quad \beta = -k_o^2(\varepsilon_r - \frac{\sin^2 \theta}{\sigma^2})$  $j k$ <sub>0</sub> $\cos \theta$ ,  $q = 2j E$ <sub>0</sub> $k$ <sub>0</sub> $\cos \theta \exp(k_0 L)$ *µ*  $E_z(x)$ ,  $\alpha = 1/\mu_r$ ,  $\beta = -k$ *r*  $\chi$ (*r*),  $\omega$  1,  $\mu$ <sub>r</sub>,  $\mu$   $\sim$   $\mu$   $\omega$   $\alpha$  $=$   $\frac{1}{k_0}$  cos  $\sigma$ ,  $q =$  $= E_z(X), \quad U = 1/U, \quad D =$ −
- Once the field is solved, the reflection coefficient is given by  $\exp \left( -j k_o L \cos \theta \right)$  $(x)$  -  $(E_{0} \exp(jk_{o} L \cos\theta))$ oo θ θ  $E_{\text{o}}$ exp $\leftarrow$ j $k_{o}L$  $R = \frac{E_z(x) - (E_o \exp(jk_oL))}{E_z(x)}$ *o* $Z^{(IV)}$   $($   $\rightarrow$ <sup>0</sup> $\rightarrow$ P $\rightarrow$  $\rightarrow$ *N<sub>0</sub>* −  $=\frac{E_z(\lambda)-1}{E_z(\lambda)}$